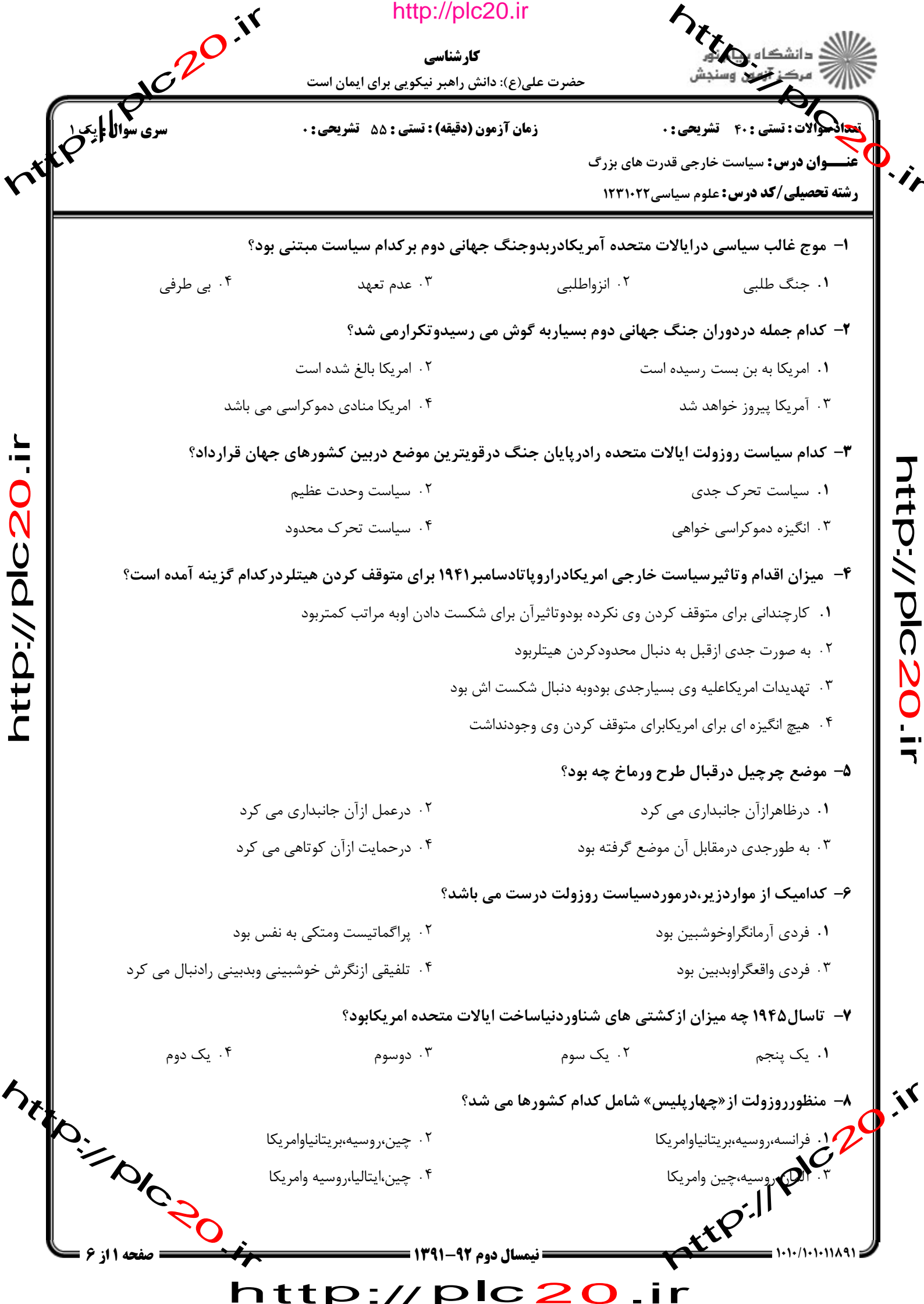

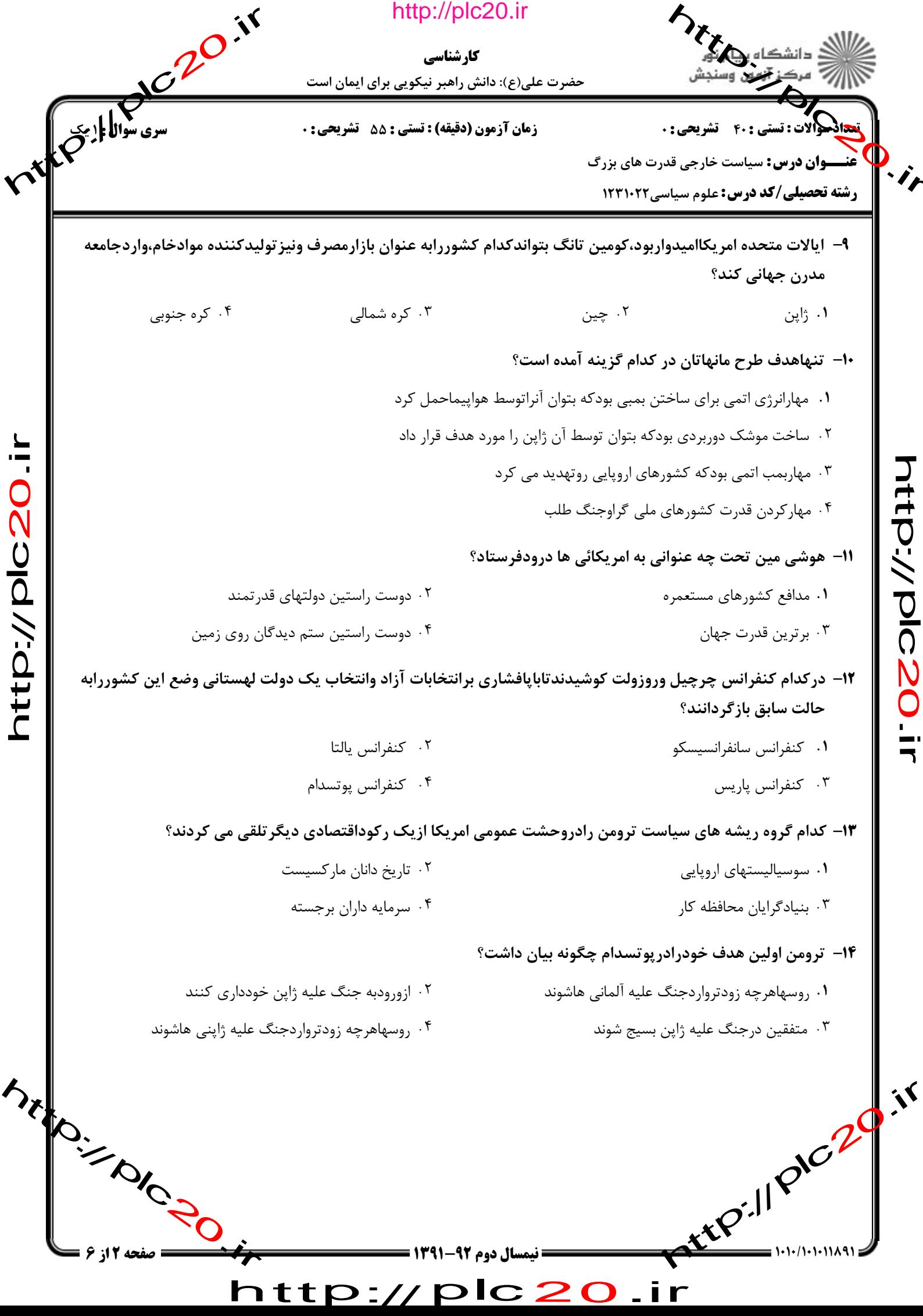

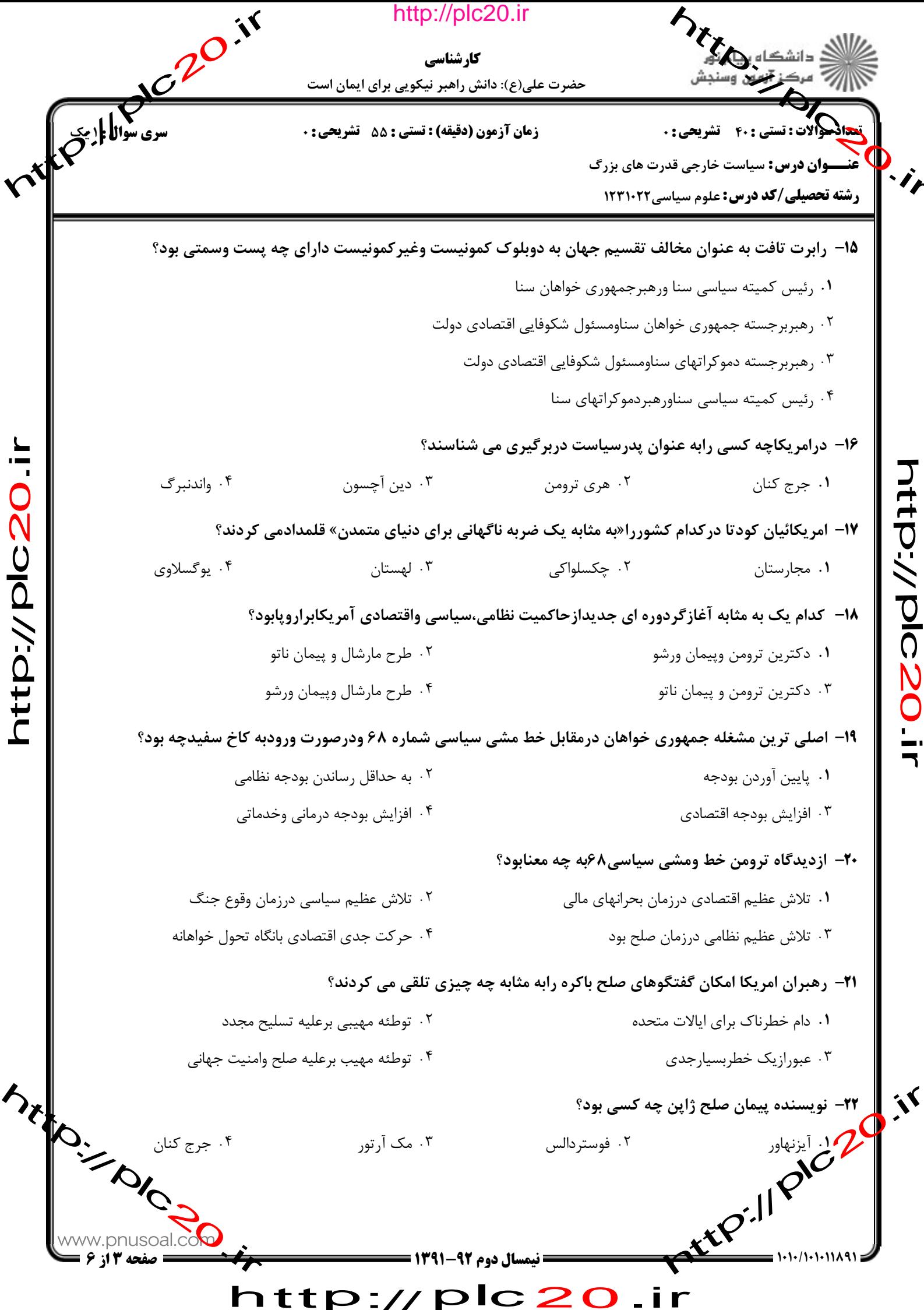

**HPD //ODD22011** 

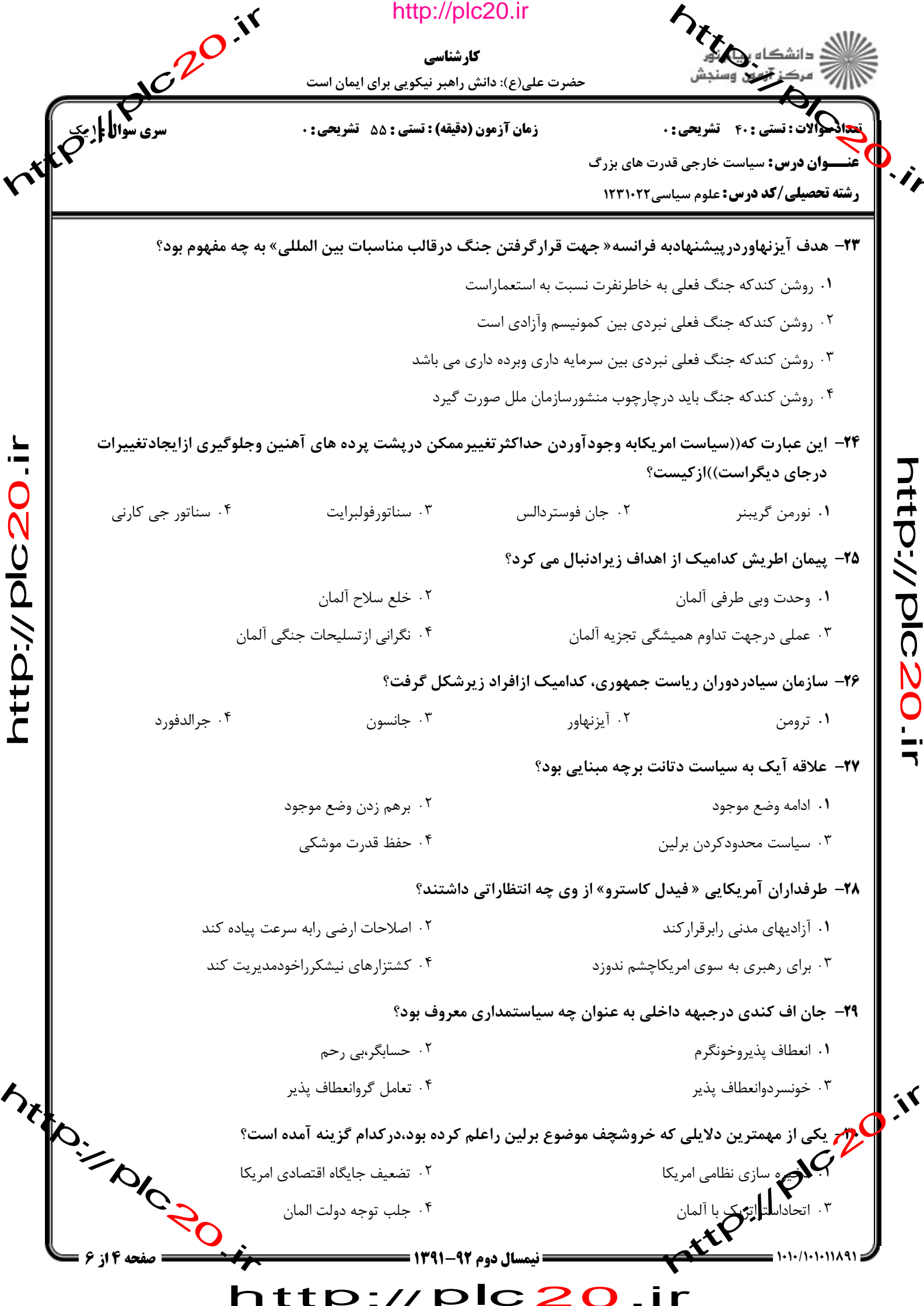

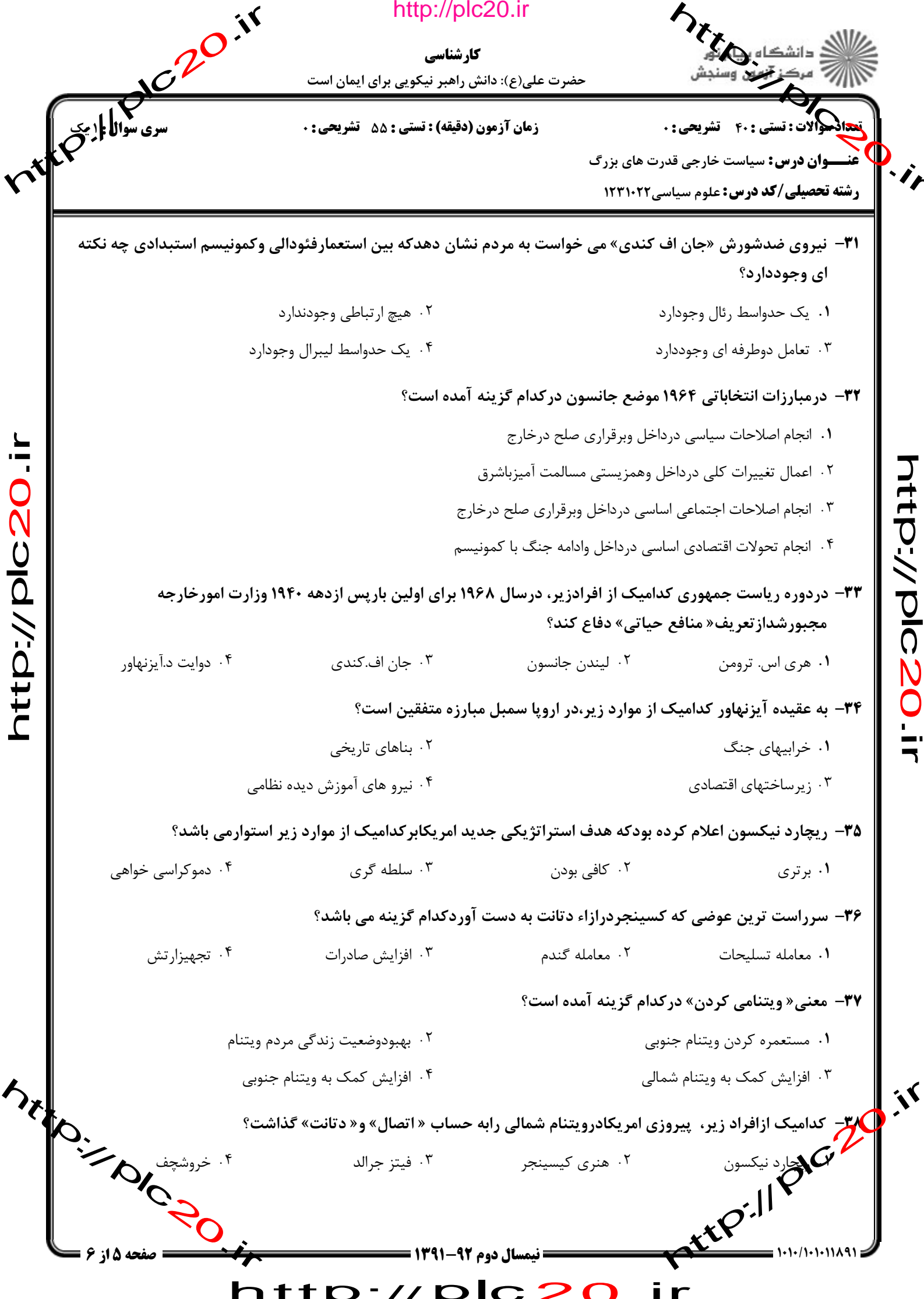

htm.//00220.ir

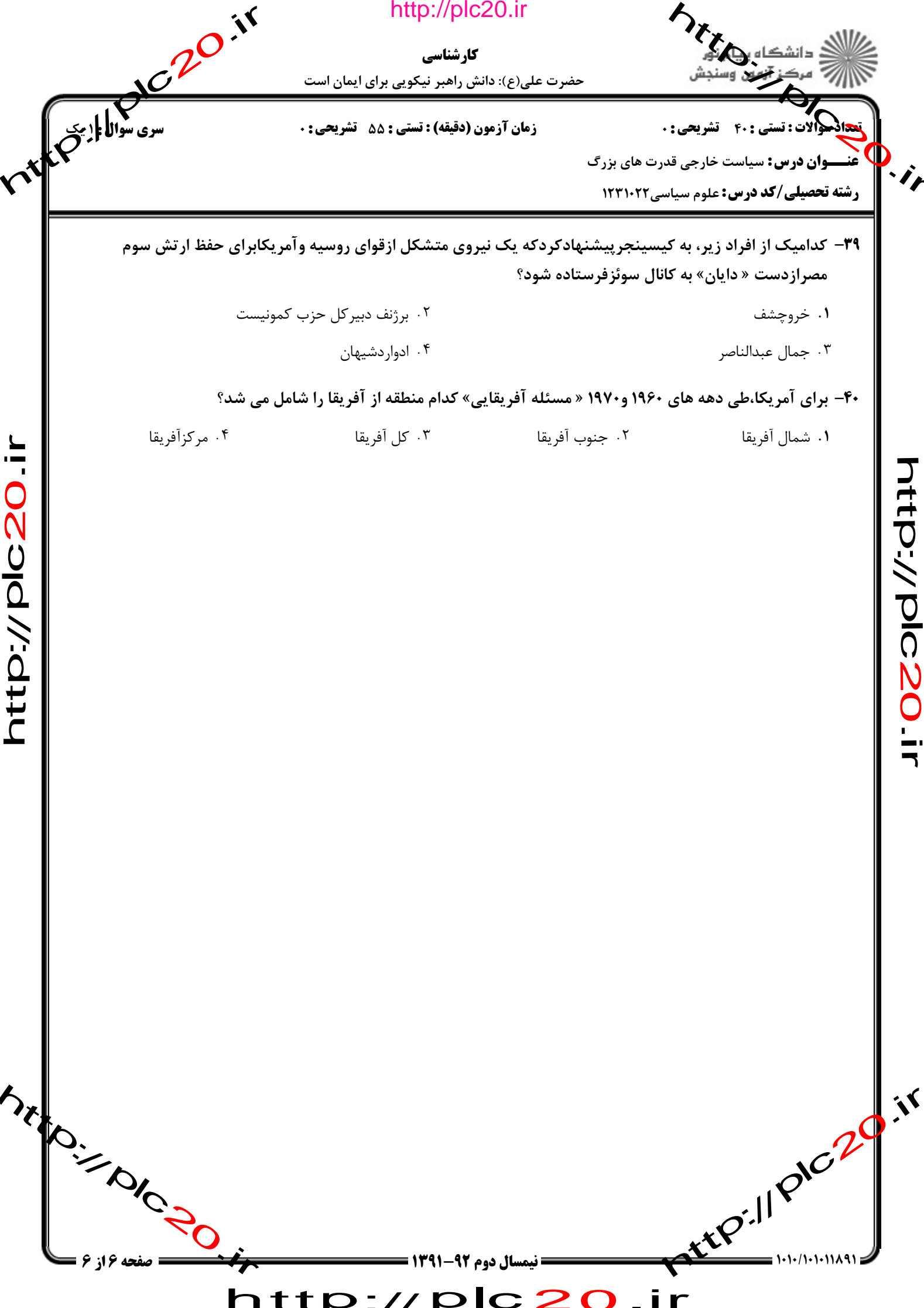

riter.// pic.20.ir

http://plc20.ir

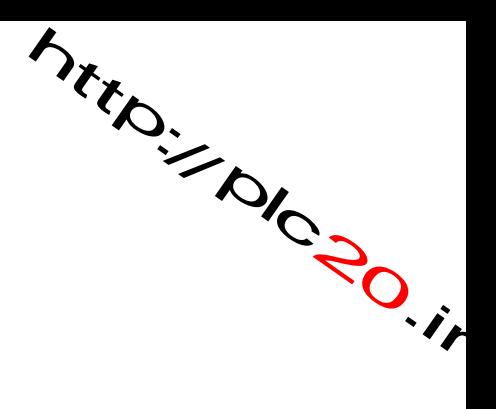

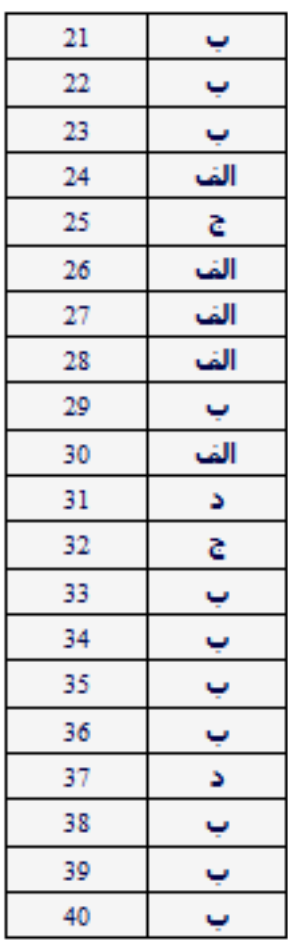

 $plc20$ 

 $\overline{\phantom{a}}$ 

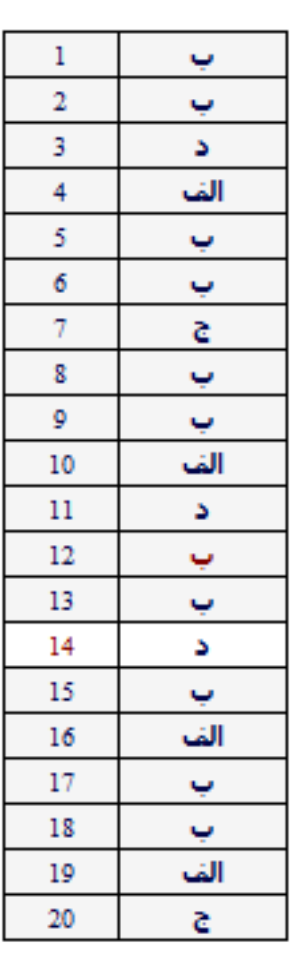

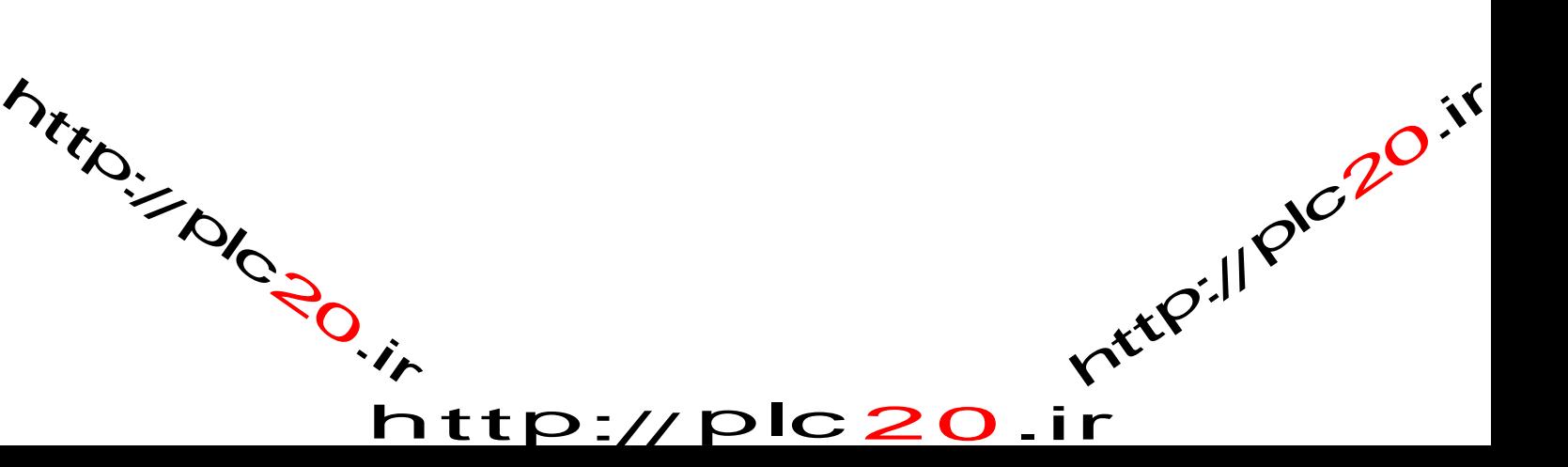